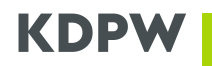

tekst ujednolicony według stanu na dzień 29 kwietnia 2024 r. przyjęty uchwałą Rady Nadzorczej

nr 49/817/19 z dnia 11.10.2019 r., obowiązującą od 12.12.2019 r. zmieniony uchwalą:

nr 27/1006/23 z dnia 20.09.2023 r., obowiązującą od 1.01.2024 r. nr 19/1028/24 z dnia 5.04.2024 r., obowiązującą od 29.04.2024 r.

# **REGULAMIN REPOZYTORIUM TRANSAKCJI DLA TRANSAKCJI FINANSOWANYCH Z UŻYCIEM PAPIERÓW WARTOŚCIOWYCH**

## **Rozdział 1**

#### **Postanowienia ogólne**

#### **§ 1**

*Regulamin repozytorium transakcji dla transakcji finansowanych z użyciem papierów wartościowych*, zwany dalej regulaminem, określa zasady świadczenia przez KDPW usługi repozytorium transakcji w zakresie gromadzenia i przechowywania danych dotyczących transakcji finansowanych z użyciem papierów wartościowych, zgodnie z Rozporządzeniem SFTR.

#### **§ 2**

- 1. Ilekroć w przepisach regulaminu mowa jest o:
- 1) transakcji albo SFT rozumie się przez to transakcję finansowaną z użyciem papierów wartościowych, o której mowa w art. 3 pkt 11 Rozporządzenia SFTR lub pozycję wynikającą z tej transakcji;
- 2) zdarzeniu rozumie się przez to zdarzenie dotyczące transakcji, o którym mowa w art. 3 pkt 12 15 Rozporządzenia SFTR, podlegające obowiązkowi zgłoszenia do repozytorium transakcji;
- 3) kontrahencie rozumie się przez to kontrahenta finansowego lub kontrahenta niefinansowego, odpowiednio, w rozumieniu art. 3 pkt 3 lub art. 3 pkt 4 Rozporządzenia SFTR, będącego stroną transakcji raportowanej do KDPW;

3a) podmiocie odpowiedzialnym za raportowanie – rozumie się przez to podmiot, którego obowiązek dokonywania zgłoszeń raportów do repozytorium transakcji, w imieniu kontrahenta, wynika z przepisów prawa;

- 4) grupie kapitałowej rozumie się przez to grupę podmiotów posiadających ten sam bezpośredni podmiot dominujący sporządzający skonsolidowane sprawozdanie finansowe, oraz ten podmiot dominujący, o ile powiązanie pomiędzy tymi podmiotamizostało utworzone w bazie publikowanej przez Global Legal Entity Identifier Foundation (GLEIF), przechowującej relacje między podmiotami identyfikowanymi danym kodem LEI a podmiotami dominującymi; istnienie tej relacji jest weryfikowane przez KDPW w oparciu o dane publikowane przez GLEIF;
- 5) raporcie rozumie się przez to zgłoszenie do repozytorium transakcji szczegółowych informacji dotyczących zawarcia, zmiany lub zakończenia transakcji, a także zgłoszenia zdarzenia i jego zmiany;
- 6) KDPW rozumie się przez to spółkę Krajowy Depozyt Papierów Wartościowych S.A.;
- 7) repozytorium transakcji/repozytorium rozumie się przez to system gromadzenia i przechowywania danych dotyczących SFT, organizowany i prowadzony przez KDPW; przez repozytorium transakcji rozumie się również, w odpowiednim kontekście, system gromadzenia i przechowywania danych dotyczących SFT, organizowany i prowadzony przez podmiot inny niż KDPW, zgodnie z Rozporządzeniem SFTR;

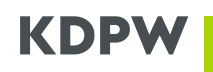

7a) aplikacji Repozytorium Transakcji SFTR – rozumie się przez to aplikację wykorzystywaną do komunikacji elektronicznej z KDPW w ramach usługi repozytorium transakcji dla transakcji finansowanych z użyciem papierów wartościowych, umożliwiającą wymianę komunikatów pomiędzy uczestnikiem a KDPW, przy wykorzystaniu transmisji danych;

- 8) uczestniku rozumie się przez to podmiot, który zawarł z KDPW umowę o uczestnictwo w repozytorium transakcji;
- 9) podmiocie uprawnionym rozumie się przez to uczestnika repozytorium transakcji oraz podmiot upoważniony do komercyjnego dostępu do danych repozytorium;
- 10) podmiocie upoważnionym do komercyjnego dostępu do danych repozytorium rozumie się przez to podmiot niebędący uczestnikiem repozytorium, który zgodnie z § 7 regulaminu, posiada dostęp do informacji o transakcjach, na podstawie umowy o zachowaniu poufności zawartej z KDPW oraz upoważnienia udzielonego przez uczestnika;
- 11) dniu roboczym rozumie się przez to każdy dzień tygodnia, który nie jest sobotą, niedzielą oraz wskazanym przez Europejski Bank Centralny, dniem, w którym nie działa system TARGET;
- 12) Rozporządzeniu SFTR rozumie się przez to rozporządzenie Parlamentu Europejskiego i Rady (UE) 2015/2365 z dnia 25 listopada 2015 r. w sprawie przejrzystości transakcji finansowanych z użyciem papierów wartościowych i ponownego wykorzystania oraz zmiany rozporządzenia (UE) nr 648/2012.
- 2. KDPW zamieszcza na swojej stronie internetowej informacje dotyczące:
- 1) szczegółowego sposobu przekazywania raportów do repozytorium transakcji oraz sposobu dokonywania korekt raportów;
- 2) sposobu dostępu do danych dotyczących SFT i zdarzeń;
- 3) zakresu i formatu komunikatu wskazującego, że uczestnik raportujący posiada upoważnienie podmiotu odpowiedzialnego za raportowanie lub kontrahenta, do raportowania w ich imieniu;
- 4) zakresu i formatu komunikatów dotyczących przekazywania uczestnikom informacji o dokonanych zgłoszeniach oraz o wynikach uzgodnień szczegółów tych zgłoszeń dokonanych pomiędzy repozytoriami transakcji.
- 3. Uczestnik repozytorium ma obowiązek raportowania zgodnie z wymogami dotyczącymi zakresu, terminów i formatu danych przekazywanych do repozytorium transakcji, określonymi w obowiązujących przepisach prawa oraz dokumentach opublikowanych na podstawie tych przepisów przez Europejski Urząd Nadzoru Giełd i Papierów Wartościowych (ESMA).

# **Rozdział 2**

#### **Podmioty uprawnione**

- 1. Uczestnikiem repozytorium może być kontrahent lub podmiot odpowiedzialny za raportowanie albo podmiot upoważniony przez kontrahenta lub przez podmiot odpowiedzialny za raportowanie do przekazywania raportów do repozytorium transakcji.
- 2. Typami uczestnictwa są:
- 1) uczestnik raportujący uczestnik repozytorium uprawniony do:
- a) przekazywania raportów do repozytorium transakcji w zakresie wskazanym w ust. 3,
- b) dostępu do danych dotyczących raportów, które zostały zgłoszone przez tego uczestnika lub raportów dotyczących transakcji oraz zdarzeń, których uczestnik jest stroną, lub raportów

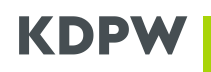

dotyczących transakcji oraz zdarzeń, których obowiązek zgłoszenia przez uczestnika, wynika z przepisów prawa,

- c) dokonywania korekt raportów dotyczących transakcji oraz zdarzeń, których uczestnik jest stroną, w trybie, o którym mowa w § 14 ust. 2;
- 2) uczestnik nieraportujący uczestnik repozytorium, uprawniony do:
- a) dostępu do danych w zakresie wskazanym w ust. 4,
- b) dokonywania korekt raportów dotyczących transakcji oraz zdarzeń, których uczestnik jest stroną, w trybie, o którym mowa w § 14 ust. 2.
- 3. Uczestnik raportujący może w repozytorium transakcji posiadać następujące uprawnienia w zakresie raportowania:
- 1) własne w przypadku, gdy raporty dotyczą transakcji oraz zdarzeń, których uczestnik jest stroną, albo
- 2) własne rozszerzone w przypadku gdy raporty dotyczą:
	- a) transakcji oraz zdarzeń, których uczestnik jest stroną oraz

b) transakcji oraz zdarzeń, których obowiązek zgłoszenia przez uczestnika do repozytorium transakcji wynika z przepisów prawa oraz

c) transakcji oraz zdarzeń raportowanych w imieniu podmiotu z grupy kapitałowej, w skład której wchodzi uczestnik oraz

d) transakcji raportowanych w imieniu kontrahentów będących drugą stroną takich transakcji, albo

- 3) ogólne w przypadku, gdy raporty dotyczą transakcji oraz zdarzeń, których uczestnik jest stroną lub transakcji oraz zdarzeń raportowanych w imieniu dowolnego innego kontrahenta.
- 4. Uczestnik nieraportujący może w repozytorium transakcji posiadać następujące uprawnienia w zakresie dostępu do danych:
- 1) własne w przypadku, gdy dane dotyczą transakcji oraz zdarzeń, których uczestnik jest stroną, albo
- 2) własne rozszerzone w przypadku, gdy dane dotyczą transakcji oraz zdarzeń, których uczestnik jest stroną lub transakcji oraz zdarzeń zgłoszonych do repozytorium na zlecenie tego uczestnika, celem realizacji ciążących na tym uczestniku obowiązków wynikających z przepisów prawa.
- 5. Zawarcie umowy o uczestnictwo jest równoznaczne z akceptacją przez uczestnika treści regulaminu.

- 1. Podmiot zamierzający uzyskać status uczestnika repozytorium składa oświadczenie o zamiarze zawarcia umowy w tej sprawie, w formie wniosku skierowanego do KDPW, w formie pisemnej lub elektronicznej (w postaci dokumentu opatrzonego kwalifikowanym podpisem elektronicznym).
- 2. Wniosek, o którym mowa w ust. 1, powinien zawierać:
- 1) określenie typu uczestnictwa, o które ubiega się wnioskodawca;
- 2) oświadczenie dotyczące wnioskowanego zakresu uprawnień, o których mowa w § 3 ust. 3 lub 4;
- 3) wskazanie kodu identyfikacyjnego LEI wnioskodawcy;
- 4) wskazanie, czy zawarcie umowy o uczestnictwo będzie się wiązało z przeniesieniem danych dotyczących niezakończonych SFT zgłoszonych przez tego uczestnika do innego repozytorium transakcji; w takim przypadku, podmiot zamierzający uzyskać status uczestnika przekazuje do KDPW listę kodów LEI kontrahentów, których dane dotyczące SFT mają być przekazane;
- 5) */skreślony/*
- 6) oświadczenie stwierdzające, że wnioskodawca zapoznał się z treścią Regulaminu oraz informacji, o których mowa w § 2 ust. 2, oraz, że zobowiązuje się do postępowania zgodnego z ich treścią;

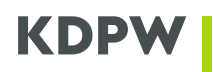

6a) oświadczenie stwierdzające, że wnioskodawca zobowiązuje się do raportowania zgodnie z wymogami dotyczącymi zakresu, terminów i formatu danych przekazywanych do repozytorium transakcji, określonymi w obowiązujących przepisach prawa oraz dokumentach opublikowanych na podstawie tych przepisów przez ESMA;

- 7) oświadczenie, w sprawie miejsca siedziby działalności gospodarczej lub stałego miejsca prowadzenia działalności gospodarczej, dla którego zawierana jest umowa o uczestnictwo - w rozumieniu Rozporządzenia Wykonawczego Rady (UE) Nr 282/2011 z dnia 15 marca 2011 r. ustanawiającego środki wykonawcze do dyrektywy 2006/112/WE w sprawie wspólnego systemu podatku od wartości dodanej (Dz. Urz. UE L 77 z 23.3.2011r.) wraz ze wskazaniem numeru identyfikacji podatkowej wnioskodawcy;
- 8) oświadczenie wskazujące posiadany zgodnie z Rozporządzeniem SFTR status kontrahenta (kontrahent niefinansowy, kontrahent finansowy, CSD, CCP, fundusz, inny kontrahent).
- 3. Z zastrzeżeniem ust. 7, do wniosku, o którym mowa w ust. 1, załącza się:
- 1) aktualny odpis lub wyciąg z właściwego rejestru, a w przypadku, wnioskodawcy niepodlegającego obowiązkowi wpisu do właściwego rejestru – odpis z ewidencji działalności gospodarczej albo inny dokument identyfikujący wnioskodawcę;
- 2) /skreślony/
- 3) odpisy pełnomocnictw oraz kartę wzorów podpisów osób upoważnionych do reprezentowania wnioskodawcy - w przypadku, gdy prawo do reprezentowania wnioskodawcy nie wynika z dokumentu, o którym mowa w pkt 1.
- 4. Z zastrzeżeniem ust. 5, wniosek oraz dokumenty, o których mowa w ust. 3, powinny być złożone w oryginale w formie pisemnej albo elektronicznej (w postaci dokumentu opatrzonego kwalifikowanym podpisem elektronicznym) albo w postaci uwierzytelnionego we właściwy sposób odpisu. Przez uwierzytelniony we właściwy sposób odpis dokumentu rozumie się odpis urzędowo albo notarialnie poświadczony za zgodność z oryginałem bądź odpis poświadczony za zgodność z oryginałem zgodnie z zasadami reprezentacji wnioskodawcy.
- 5. Wnioskodawca może również przekazać dokumenty, o których mowa w ust. 3, w postaci skanów, na wskazany przez KDPW adres poczty elektronicznej. W takim przypadku wnioskodawca zobowiązany jest złożyć w KDPW oświadczenie, w którym wskazana zostanie osoba uprawniona do przekazania takich dokumentów oraz jej adres poczty elektronicznej. Oświadczenie powinno być złożone w formie pisemnej lub elektronicznej (w postaci dokumentu opatrzonego kwalifikowanym podpisem elektronicznym).
- 6. W przypadku, o którym mowa w ust. 5, wnioskodawca zobowiązany jest skonfigurować swoją pocztę elektroniczną, w tym filtry antyspamowe, oraz zorganizować jej obsługę techniczną w sposób, który zapewni mu wysyłanie dokumentów na wskazany przez KDPW adres poczty elektronicznej. W razie problemów z wysłaniem dokumentów, jest on zobowiązany niezwłocznie przekazać KDPW informację o istniejących utrudnieniach oraz wskazać, w formie pisemnej albo elektronicznej (w postaci dokumentu opatrzonego kwalifikowanym podpisem elektronicznym), inny adres poczty elektronicznej, albo odwołać złożone zgodnie z ust. 5 oświadczenie oraz złożyć dokumenty zgodnie z ust. 4.
- 7. W przypadku wnioskodawcy, który w dniu złożenia wniosku, o którym mowa w ust. 1, jest stroną umowy zawartej z KDPW, w wyniku której posiada status uczestnika KDPW lub uczestnika repozytorium transakcji organizowanego i prowadzonego przez KDPW, lub uczestnika systemu rekompensat zarządzanego przez KDPW, lub uczestnika ARM, a dokumenty wskazane w ust. 3 pkt 1-2 zostały już doręczone do KDPW, wymóg doręczenia tych dokumentów stosuje się jedynie w przypadku, gdy treść zawarta w tych dokumentach wymaga aktualizacji.

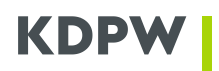

- 1. Uczestnik zobowiązany jest niezwłocznie informować KDPW o zmianach danych zawartych we wniosku o zawarcie umowy o uczestnictwo w repozytorium oraz w załączonych do niego dokumentach. Postanowienia § 4 ust. 4-6 stosuje się odpowiednio.
- 2. W sprawie zawarcia lub rozwiązania umowy o uczestnictwo z indywidualnie określonym uczestnikiem, Zarząd KDPW podejmuje uchwały. Uchwały takie wchodzą w życie z dniem podjęcia, chyba, że uchwała wskazuje inny termin.
- 3. Zmiana zakresu uprawnień, o których mowa w z § 3 ust. 3 lub 4, następuje na podstawie jednostronnego oświadczenia uczestnika złożonego w formie pisemnej albo elektronicznej (w postaci dokumentu opatrzonego kwalifikowanym podpisem elektronicznym), i staje się skuteczna względem KDPW z upływem drugiego dnia roboczego, po dniu dostarczenia prawidłowego oświadczenia uczestnika w tej sprawie.

## **§ 6**

- 1. Umowa o uczestnictwo w repozytorium zawierana jest w terminie 5 dni roboczych od dnia złożenia w KDPW wniosku o jej zawarcie, jeżeli wniosek i załączone do niego dokumenty spełniają warunki określone w przepisach regulaminu.
- 2. W przypadku, gdy złożony wniosek lub załączone do niego dokumenty wymagają zmiany lub uzupełnienia, KDPW w terminie 5 dni roboczych od dnia złożenia wniosku, przesyła wnioskodawcy informację o wymaganych zmianach lub uzupełnieniach. W takim przypadku, termin, o którym mowa w ust. 1, rozpoczyna bieg od dnia, w którym wnioskodawca dokonał odpowiedniej zmiany lub uzupełnienia dokumentów.
- 3. Informacja, o której mowa w ust. 2, może być przekazana przez KDPW za pośrednictwem poczty elektronicznej na adres poczty elektronicznej wnioskodawcy wskazany zgodnie z § 4 ust. 5.

- 1. Komercyjny dostęp do danych dotyczących transakcji oraz zdarzeń, których stroną jest uczestnik, lub których stroną są fundusze, dla których uczestnik jest podmiotem odpowiedzialnym za raportowanie, może uzyskać podmiot niebędący uczestnikiem repozytorium (podmiot upoważniony do komercyjnego dostępu do danych repozytorium).
- 2. Podmiot, zamierzający uzyskać status podmiotu upoważnionego do komercyjnego dostępu do danych repozytorium składa do KDPW wniosek o zawarcie umowy o poufności otrzymywanych danych.
- 3. Do wniosku, o którym mowa w ust. 2, wnioskodawca załącza:
- 1) aktualny odpis lub wyciąg z właściwego rejestru, a w przypadku, wnioskodawcy niepodlegającego obowiązkowi wpisu do właściwego rejestru – odpis z ewidencji działalności gospodarczej albo inny dokument identyfikujący wnioskodawcę;
- 2) /skreślony/
- 3) odpisy pełnomocnictw oraz kartę wzorów podpisów osób upoważnionych do reprezentowania wnioskodawcy - w przypadku, gdy prawo do reprezentowania wnioskodawcy nie wynika z dokumentu, o którym mowa w pkt 1;
- 4) oświadczenie uczestnika o udzieleniu wnioskodawcy upoważnienia do dostępu do danych dotyczących transakcji oraz zdarzeń;

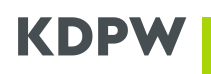

5) oświadczenie, w sprawie miejsca siedziby działalności gospodarczej lub stałego miejsca prowadzenia działalności gospodarczej, dla którego zawierana jest umowa o poufności - w rozumieniu Rozporządzenia Wykonawczego Rady (UE) Nr 282/2011 z dnia 15 marca 2011 r. ustanawiającego środki wykonawcze do dyrektywy 2006/112/WE w sprawie wspólnego systemu podatku od wartości dodanej (Dz. Urz. UE L 77 z 23.3.2011r.), wraz ze wskazaniem numeru identyfikacji podatkowej wnioskodawcy.

3a. Podmiot upoważniony do komercyjnego dostępu do danych repozytorium, którego upoważnienie potwierdził uczestnik będący podmiotem odpowiedzialnym za raportowanie w imieniu kontrahentów będących funduszami, uzyskuje dostęp do danych o transakcjach, których stronami są fundusze powiązane z tym uczestnikiem, o ile powiązanie pomiędzy uczestnikiem a tymi funduszami zostało utworzone w bazie publikowanej przez GLEIF, przechowującej relacje między podmiotami identyfikowanymi kodami LEI; istnienie tej relacji jest weryfikowane przez KDPW w oparciu o dane publikowane przez GLEIF.

3b. Uczestnik będący podmiotem odpowiedzialnym za raportowanie, o którym mowa w ust. 3a, zobowiązany jest do aktualizowania danych dotyczących relacji z funduszami zapisanych w bazie publikowanej przez GLEIF.

- 4. Wniosek oraz dokumenty, o których mowa w ust. 3, powinny być złożone przez wnioskodawcę w oryginale w formie pisemnej albo elektronicznej (w postaci dokumentu opatrzonego kwalifikowanym podpisem elektronicznym) lub w postaci uwierzytelnionego we właściwy sposób odpisu. Przez uwierzytelniony we właściwy sposób odpis dokumentu rozumie się odpis urzędowo albo notarialnie poświadczony za zgodność z oryginałem bądź odpis poświadczony za zgodność z oryginałem zgodnie z zasadami reprezentacji wnioskodawcy.
- 5. Wnioskodawca może przekazać dokumenty, o których mowa w ust. 3, na wskazany przez KDPW adres poczty elektronicznej. W takim przypadku wnioskodawca zobowiązany jest złożyć w KDPW oświadczenie, w którym wskazana zostanie osoba uprawniona do przekazania takich dokumentów oraz jej adres poczty elektronicznej.
- 6. W przypadku, o którym mowa w ust. 5, wnioskodawca zobowiązany jest skonfigurować swoją pocztę elektroniczną, w tym filtry antyspamowe, oraz zorganizować jej obsługę techniczną w sposób, który zapewni mu wysyłanie dokumentów na wskazany przez KDPW adres poczty elektronicznej. W razie problemów z wysłaniem dokumentów, jest on zobowiązany niezwłocznie przekazać KDPW informację o istniejących utrudnieniach oraz wskazać, w formie pisemnej albo elektronicznej (w postaci dokumentu opatrzonego kwalifikowanym podpisem elektronicznym), inny adres poczty elektronicznej, albo odwołać złożone zgodnie z ust. 5 oświadczenie oraz złożyć dokumenty zgodnie z ust. 4.
- 7. Pomiot, który uzyskał status podmiotu upoważnionego do komercyjnego dostępu do danych repozytorium, zobowiązany jest niezwłocznie informować KDPW o zmianach danych zawartych w dokumentach, o których mowa w ust. 2 i 3. Postanowienia ust. 4-6 stosuje się odpowiednio.
- 8. Postanowienia § 6 stosuje się odpowiednio.

- 1. Wniosek o zawarcie umowy o uczestnictwo oraz wniosek o zawarcie umowy o poufności powinny zostać złożone w języku polskim lub angielskim.
- 2. Dokumenty, o których mowa w § 4 ust. 3 i § 7 ust. 3, oraz inne dokumenty urzędowe, sporządzone

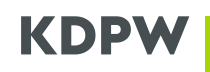

oryginalnie w języku angielskim, mogą zostać złożone do KDPW w oryginalnej wersji językowej. W przypadku, gdy dokumenty te są sporządzone w innym języku obcym, powinny zostać złożone w tłumaczeniu na język polski lub język angielski, sporządzonym i poświadczonym przez tłumacza przysięgłego.

**§ 9**

Prawem właściwym dla oceny stosunków pomiędzy KDPW a podmiotami uprawnionymi w zakresie wynikającym z zawartych z nimi umów o uczestnictwo oraz umów o poufności jest prawo polskie. Wszelkie spory będą rozstrzygane przez sąd właściwy dla KDPW.

#### **Rozdział 3**

#### **Komunikacja z repozytorium transakcji**

#### **§ 10**

- 1. Komunikacją z repozytorium transakcji w relacji podmiot uprawniony repozytorium transakcji jest:
- 1) przekazywanie raportów;
- 2) dokonywanie przez uczestnika korekt raportów;
- 3) dostęp do danych repozytorium.
- 2. Interfejsami komunikacyjnymi z repozytorium transakcji dostępnymi dla uczestników są interfejs U2A lub interfejs A2A.
- 3. Interfejsem komunikacyjnym z repozytorium transakcji dostępnym dla podmiotów upoważnionych do komercyjnego dostępu do danych repozytorium jest wyłącznie interfejs U2A.
- 4. Podstawowym kanałem komunikacji uczestników z repozytorium transakcji jest interfejs U2A. KDPW doręcza uczestnikowi wszystkie komunikaty wyjściowe interfejsem U2A. Komunikat zwrotny z repozytorium transakcji jest przekazywany uczestnikowi interfejsem A2A, jeśli interfejsem tym uczestnik przekazał do KDPW komunikat, z którym powiązany jest ten komunikat zwrotny. Uczestnik, który wykorzystuje do komunikacji z repozytorium oba kanały komunikacyjne (U2A i A2A), wskazuje KDPW, czy za pośrednictwem interfejsu A2A będą mu przekazywane komunikaty inne niż komunikaty zwrotne.

4a. Dostęp do interfejsów komunikacyjnych, o których mowa w ust. 2, uczestnik uzyskuje w oparciu o nadany mu przez KDPW czteroznakowy kod instytucji. Na wniosek uczestnika będącego uczestnikiem raportującym do repozytorium transakcji, KDPW może nadać mu więcej niż jeden kod instytucji.

5. KDPW nie udostępnia podmiotom uprawnionym komponentów programistycznych umożliwiających stworzenie aplikacji do komunikacji z repozytorium transakcji.

## **§ 11**

1. Komunikacja z KDPW z wykorzystaniem interfejsu U2A odbywa się z poprzez interfejs aplikacji Repozytorium Transakcji SFTR, dostępny poprzez Portal usług https://online.kdpw.pl. Zasady uzyskania dostępu do aplikacji Repozytorium Transakcji SFTR przez osobę upoważnioną przez uczestnika lub podmiot upoważniony do komercyjnego dostępu do danych repozytorium do

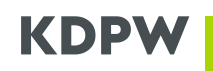

działania w jego imieniu, zasady otwarcia przez taką osobę konta dostępowego oraz zasady przeprowadzenia procesu uwierzytelnienia określa Regulamin dostępu do systemów informatycznych Krajowego Depozytu Papierów Wartościowych, przyjęty odrębną uchwałą Zarządu KDPW.

2. Komunikacja uczestników z KDPW z wykorzystaniem interfejsu A2A następuje przy wykorzystaniu kanału komunikacyjnego uwierzytelnionego certyfikatem elektronicznym, wydanym uczestnikowi na podstawie Regulaminu ustanawiania komunikacji elektronicznej poprzez połączenia systemowe, przyjętego odrębną uchwałą Zarządu KDPW. Sposób ustanowienia komunikacji z KDPW z wykorzystaniem certyfikatu elektronicznego określa ten regulamin.

2a. W ramach kanału komunikacyjnego, uwierzytelnionego certyfikatem, o którym mowa w ust. 2, KDPW udostępnia parę kolejek komunikacyjnych odrębnie dla każdego kierunku komunikacji, w zakresie przysługujących uprawnień. Komunikaty nieodebrane przez uczestnika KDPW usuwa z kolejek wyjściowych po upływie 100 godzin od momentu ich dostarczenia do kolejki.

- 3. Regulaminy, o których mowa w ust. 1 i 2, stanowią integralną część regulaminu.
- 4. Zawarcie umowy o uczestnictwo albo umowy o zachowaniu poufności przez podmiot upoważniony do komercyjnego dostępu do danych repozytorium, oznacza akceptację regulaminów, o których mowa w ust. 1 i 2.

## **§ 11a**

- 1. W przypadku wykorzystywania do komunikacji z KDPW interfejsu U2A, osoba upoważniona przez podmiot uprawniony, może uzyskać dostęp do aplikacji Repozytorium Transakcji SFTR w roli:
- 1) użytkownika w przypadku osoby upoważnionej do bezpośredniego komunikowania się z KDPW w imieniu podmiotu uprawnionego, lub
- 2) administratora w przypadku osoby upoważnionej do udzielania innym osobom, które wystąpią o uzyskanie dostępu do aplikacji Repozytorium Transakcji SFTR w roli użytkownika, upoważnienia do bezpośredniego komunikowania się z KDPW w imieniu podmiotu uprawnionego, a także do odwoływania takich upoważnień, poprzez, odpowiednio, udzielanie albo odbieranie im dostępu do aplikacji Repozytorium Transakcji SFTR.
- 2. W przypadku uzyskiwania dostępu do aplikacji Repozytorium Transakcji SFTR podmiot uprawniony zobowiązany jest upoważnić przynajmniej jedną osobę do działania w jego imieniu w aplikacji w roli administratora.
- 3. Uzyskanie dostępu przez pierwszego administratora działającego w imieniu podmiotu upoważnionego do komercyjnego dostępu do danych repozytorium, wymaga przekazania do KDPW oryginału oświadczenia, o którym mowa w § 18 ust. 2.
- 4. Wnioski o uzyskanie w imieniu podmiotu uprawnionego dostępu do aplikacji Repozytorium Transakcji SFTR w roli administratora akceptuje albo odrzuca wyłącznie KDPW, zaś wnioski o uzyskanie takiego dostępu w roli użytkownika akceptuje albo odrzuca wyłącznie osoba upoważniona przez ten podmiot do działania w tej aplikacji w roli administratora, z zastrzeżeniem ust. 5.
- 5. Wniosek o uzyskanie w imieniu podmiotu uprawnionego dostępu do aplikacji Repozytorium Transakcji SFTR w roli użytkownika, złożony przez osobę, która jako jedyna posiada upoważnienie

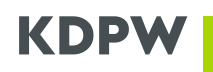

do działania w jego imieniu w tej aplikacji w roli administratora, akceptuje albo odrzuca KDPW.

- 6. Odebranie dostępu osobie upoważnionej do działania w aplikacji Repozytorium Transakcji SFTR w roli administratora może nastąpić wyłącznie przez KDPW.
- 7. Odebranie dostępu osobie upoważnionej do działania w roli użytkownika może nastąpić przez osobę upoważnioną przez podmiot uprawniony do działania w roli administratora lub przez KDPW.

## **Rozdział 4**

#### **Przekazywanie raportów oraz dokonywanie korekt raportów**

## **§ 12**

- 1. Raport powinien spełniać wymagania określone zgodnie z § 2 ust. 2 pkt 1 i ust. 3.
- 2. Niewypełnienie w raporcie pól określonych jako wymagane zgodnie z wymaganym zakresem danych, lub niezachowanie wymaganego formatu danych, o których mowa w § 2 ust. 3, lub niespełnienie wymogów dotyczących sposobu przekazywania raportów, o którym mowa w § 2 ust. 2 pkt 1, spowoduje odrzucenie raportu przez repozytorium transakcji.
- 3. W przekazywanym do repozytorium raporcie uczestnik zobowiązany jest do posługiwania się kodami identyfikacyjnymi wymaganymi przez KDPW, zgodnie z wymaganym zakresem oraz formatem danych, o którym mowa w § 2 ust. 3.

#### **§ 12a**

- 1. Przekazywanie raportów przez uczestnika raportującego w imieniu podmiotu odpowiedzialnego za raportowanie lub kontrahenta wymaga uprzedniego przekazania do repozytorium dedykowanego komunikatu, o którym mowa w § 2 ust. 2 pkt 3. Komunikat powinien wskazywać adres mailowy podmiotu udzielającego upoważnienia do raportowania w jego imieniu, na który KDPW przekaże informację dotyczącą sposobu potwierdzenia przez ten podmiot upoważnienia uczestnika. Rozpoczęcie raportowania przez uczestnika możliwe jest dopiero po otrzymaniu przez KDPW potwierdzenia upoważnienia uczestnika.
- 2. W celu uzyskania potwierdzenia upoważnienia, o którym mowa w ust. 1, KDPW wysyła na adres mailowy przekazany przez uczestnika w komunikacie, o którym mowa w ust. 1, informację dotyczącą konieczności potwierdzenia upoważnienia uczestnika poprzez dedykowaną do tego celu aplikację KDPW. Potwierdzenie powinno być dokonane w terminie nie przekraczającym 30 dni od dnia przekazania przez uczestnika komunikatu, o którym mowa w ust. 1. Po upływie tego terminu potwierdzenie upoważnienia na podstawie tego komunikatu nie jest możliwe.
- 3. Uczestnik, o którym mowa w ust. 1, zobowiązany jest do poinformowania podmiotu, w imieniu którego ma rozpocząć raportowanie, o konieczności potwierdzenia jego upoważnienia KDPW.
- 4. KDPW może, w każdym czasie, zażądać od uczestnika albo bezpośrednio od podmiotu, który udzielił mu upoważnienia, informacji lub dokumentów potwierdzających istnienie tego upoważnienia. KDPW ma również uprawnienie do usunięcia z aplikacji Repozytorium Transakcji SFTR, relacji pomiędzy uczestnikiem a podmiotem, w imieniu którego raportuje, jeśli poweźmie informację, że relacja ta przestała obowiązywać.

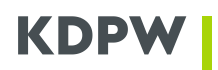

- 1. Przekazanie raportu do repozytorium powinno nastąpić nie później niż w dniu roboczym następującym po dniu, odpowiednio, zawarcia, zmiany albo zakończenia SFT lub po dniu wystąpienia zdarzenia.
- 2. Raport należy uważać za przekazany z chwilą przyjęcia jego zgłoszenia przez repozytorium transakcji, o ile nie nastąpi jego odrzucenie po przeprowadzonej kontroli.
- 3. Uczestnik raportujący otrzymuje komunikat zwrotny potwierdzający przyjęcie raportu do repozytorium transakcji albo komunikat odrzucający ten raport, niezwłocznie po przeprowadzeniu przez repozytorium transakcji kontroli zgłoszenia tego raportu.
- 4. W przypadku przyjęcia zgłoszenia raportu po godzinie 23.59.59 UTC, uznaje się, że zgłoszenie raportu zostało przyjęte w następnym dniu roboczym.
- 5. W przypadku awarii aplikacji Repozytorium Transakcji SFTR, KDPW może przesunąć termin, o którym mowa w ust. 4.
- 6. KDPW zastrzega sobie możliwość wprowadzenia przerwy technicznej w działaniu aplikacji Repozytorium Transakcji SFTR.

#### **§ 14**

- 1. Uczestnik będący stroną transakcji lub zdarzenia, zgłoszonych przez innego uczestnika raportującego, może dokonać korekty raportu dotyczącego tej transakcji lub zdarzenia.
- 2. Korektą raportu jest oznaczenie tego raportu w repozytorium transakcji jako błędnego.
- 3. O korekcie raportu, dokonanej w trybie, o którym mowa w ust. 2, KDPW informuje uczestnika upoważnionego do przekazywania do repozytorium transakcji raportów dotyczących tej transakcji lub zdarzenia.
- 4. Uczestnik, o którym mowa w ust. 3, po otrzymaniu informacji o dokonanej korekcie raportu, zobowiązany jest do ustalenia z uczestnikiem, który dokonał korekty, sposobu modyfikacji tego raportu.

## **§ 15**

KDPW prowadzi rejestr, w którym zapisywane są informację dotyczące osób przekazujących raporty i dokonujących korekt raportów oraz czasu dokonania tych zgłoszeń i ich zakresu.

## **Rozdział 5**

## **Dostęp do danych repozytorium oraz przechowywanie tych danych**

## **§ 16**

1. KDPW przechowuje dane dotyczące transakcji oraz zdarzeń co najmniej 10 lat od dnia odpowiednio zakończenia transakcji lub przekazania raportu o zdarzeniu.

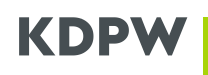

2. Z chwilą przekazania do repozytorium transakcji raportu o zakończeniu SFT, KDPW oznacza daną transakcję statusem "nieaktywna". Status "nieaktywna" oznacza, że repozytorium transakcji odrzuci każdy raport dotyczący tej transakcji obowiązujący po dacie zakończenia SFT z wyjątkiem zgłoszenia dotyczącego anulowania raportu o zakończeniu tej transakcji lub dokonania korekty raportu.

#### **§ 17**

- 1. Dostęp do danych repozytorium posiadają wyłącznie:
- 1) kontrahent, o ile jest uczestnikiem repozytorium i stroną transakcji lub zdarzenia zgłoszonego do repozytorium,
- 2) uczestnik, którego obowiązek zgłoszenia transakcji lub zdarzenia, którego stroną jest kontrahent, wynika z przepisów prawa,
- 3) uczestnik repozytorium, który przekazuje raporty o danej transakcji lub zdarzeniu w imieniu kontrahenta;
- 4) podmiot posiadający status podmiotu upoważnionego do komercyjnego dostępu do danych repozytorium.
- 2. KDPW udostępnia dane repozytorium organom uprawnionym zgodnie z art. 12 ust. 2 Rozporządzenia SFTR.
- 3. Podmioty, o których mowa w ust. 1, posiadają dostęp do danych repozytorium od dnia przekazania raportu o zawarciu SFT lub o zdarzeniu, do dnia zarchiwizowania danych dotyczących tej transakcji lub zdarzenia, przy wykorzystaniu dostępnych interfejsów komunikacyjnych, o których mowa § 10 ust. 2.
- 4. Na podstawie deklaracji przekazanej do KDPW, dedykowanymi komunikatami, o których mowa w § 2 ust. 2 pkt 4, KDPW przekazuje temu uczestnikowi w każdym dniu roboczym, informacje dotyczące raportów przekazanych przez tego uczestnika do repozytorium transakcji w poprzednim dniu roboczym oraz obowiązujący na ten dzień status wszystkich zaraportowanych przez niego transakcji.
- 5. Archiwizacja danych dotyczących transakcji oraz zdarzeń następuje nie wcześniej niż po upływie 24 miesięcy od dnia, w którym został przekazany raport o zakończeniu SFT lub raport dotyczący zdarzenia.
- 6. Udostępnienie danych dotyczących SFT lub zdarzenia, które zostały zarchiwizowane, następuje na wniosek podmiotu, o którym mowa w ust. 1, złożony w formie pisemnej albo elektronicznej (w postaci dokumentu opatrzonego kwalifikowanym podpisem elektronicznym), w terminie nie dłuższym niż 5 dni roboczych od dnia złożenia wniosku.

- 1. Udostępnienie przez KDPW danych dotyczących transakcji lub zdarzeń podmiotowi upoważnionemu do komercyjnego dostępu do danych repozytorium, może nastąpić wyłącznie za zgodą uczestnika repozytorium będącego kontrahentem albo podmiotem odpowiedzialnym za raportowanie w imieniu kontrahentów będących funduszami.
- 2. Dostarczenie do KDPW przez uczestnika, o którym mowa w ust. 1, oświadczenia, zgodnie z którym uczestnik ten zapewnia, że udzielił wskazanemu w tym oświadczeniu podmiotowi upoważnienia do dostępu do informacji o transakcjach oraz zdarzeniach, których stroną jest ten uczestnik lub

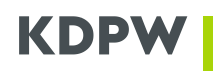

fundusz, za którego raportowanie uczestnik jest odpowiedzialny, jest równoznaczne z udzieleniem zgody, o której mowa w ust. 1.

3. Cofnięcie zgody, o której mowa w ust. 1, może nastąpić wyłącznie poprzez złożenie przez uczestnika oświadczenia o cofnięciu wskazanemu podmiotowi upoważnienia do dostępu do informacji o transakcjach oraz zdarzeniach. W oświadczeniu tym uczestnik może wskazać termin, w którym KDPW zaprzestaje udostępniania temu podmiotowi danych dotyczących transakcji oraz zdarzeń. W przeciwnym razie, KDPW zaprzestaje udostępniania tych danych niezwłocznie po otrzymaniu oświadczenia o cofnięciu upoważnienia.

## **Rozdział 6**

#### **Weryfikacja danych zawartych w raporcie**

## **§ 19**

- 1. W celu umożliwienia kontrahentowi prawidłowego wykonania obowiązku, o którym mowa w art. 4 Rozporządzenia SFTR, KDPW dokonuje weryfikacji danych zawartych w raporcie w zakresie dotyczącym ich zgodności z danymi przekazanymi przez drugą stronę SFT lub zdarzenia do KDPW albo do innego repozytorium transakcji.
- 2. KDPW informuje kontrahenta będącego uczestnikiem, uczestnika raportującego w imieniu kontrahenta, oraz podmiot, którego obowiązek zgłoszenia transakcji lub zdarzenia, którego stroną jest kontrahent, wynika z przepisów prawa, o niezgodnościach danych zawartych w raporcie z danymi przekazanymi przez drugą stronę SFT lub zdarzenia.
- 3. Podmioty, o których mowa w ust. 2, są zobowiązane do nieujawniania oraz niewykorzystywania tych informacji w innym celu niż umożliwienie kontrahentowi, w imieniu którego raporty są przekazywane, prawidłowego wykonania obowiązku, o którym mowa w art. 4 Rozporządzenia SFTR.

## **Rozdział 7**

## **Przejęcie praw i zobowiązań kontrahenta**

- 1. W przypadku przejęcia przez inny podmiot praw i zobowiązań kontrahenta lub podmiotu odpowiedzialnego za raportowanie, dotyczących zaraportowanych do repozytorium transakcji, KDPW jest uprawniony do dokonania zmiany kodu LEI tego podmiotu przypisanego do transakcji, na kod LEI podmiotu przejmującego, w oparciu o informacje uzyskane od innego repozytorium transakcji albo od uczestnika raportującego transakcje w imieniu podmiotu przejmowanego.
- 2. Podmiotem przejmującym w rozumieniu ust. 1, jest podmiot, który przejął prawa i obowiązki kontrahenta lub podmiotu odpowiedzialnego za raportowanie dotyczące transakcji, zarówno w wyniku sukcesji generalnej, jak i innego zdarzenia powodującego przejęcie praw i zobowiązań.

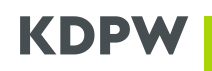

- 3. Uczestnik raportujący w imieniu przejmowanego kontrahenta lub podmiotu odpowiedzialnego za raportowanie, zobowiązany jest dostarczyć do KDPW dokumenty potwierdzające przejęcie praw i zobowiązań tego podmiotu przez inny podmiot.
- 4. O dokonaniu zmiany kodu LEI kontrahenta przejmowanego, KDPW informuje uczestnika będącego drugą stroną transakcji, której stroną był kontrahent przejmowany, uczestnika, który raportował daną transakcję lub zdarzenie, uczestnika, którego obowiązek zgłoszenia transakcji lub zdarzenia, którego stroną jest kontrahent, wynika z przepisów prawa, oraz inne repozytoria transakcji gromadzące i przechowujące dane dotyczące SFT.

# **Rozdział 8**

## **Odpowiedzialność**

# **§ 21**

- 1. KDPW zapewnia poufność oraz integralność informacji przekazanych do repozytorium transakcji.
- 2. KDPW zapewnia podmiotom uprawnionym stały i niezakłócony kanał komunikacji z repozytorium transakcji.
- 3. KDPW nie ponosi odpowiedzialności za treść ani prawdziwość informacji o transakcjach lub zdarzeniach przekazywanych do repozytorium.
- 4. Wyłącza się odpowiedzialność odszkodowawczą KDPW z tytułu szkody wyrządzonej uczestnikowi repozytorium lub kontrahentowi, w związku niemożnością przekazania raportu z przyczyn technicznych, chyba, że została ona wyrządzona z winy umyślnej lub rażącego niedbalstwa.
- 5. KDPW jest administratorem danych osobowych przetwarzanych w związku z prowadzeniem repozytorium. Dane przetwarzane są wyłącznie w celu prowadzenia repozytorium oraz udostępniania informacji podmiotom uprawnionym oraz uprawnionym organom nadzoru.
- 6. KDPW nie wykorzystuje informacji otrzymywanych w raportach ani danych przetworzonych na podstawie tych informacji do celów handlowych.

# **Rozdział 9**

## **Środki dyscyplinujące**

## **§ 22**

Do środków dyscyplinujących należą:

- 1) upomnienie;
- 2) opłata, o której mowa w § 23 ust. 2;
- 3) pozbawienie uczestnictwa.

## **§ 23**

1. W przypadku naruszenia przez uczestnika zasad uczestnictwa w repozytorium, polegającego na nienależytym wykonywaniu obowiązków wynikających z umowy o uczestnictwo, Zarząd KDPW informuje uczestnika o fakcie naruszenia oraz upomina uczestnika wyznaczając jednocześnie termin do usunięcia stanu wynikającego z naruszenia.

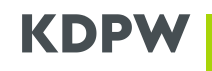

2. Jeżeli uczestnik, w terminie określonym zgodnie z ust. 1, nie usunie stanu wynikającego z naruszenia, Zarząd KDPW może zobowiązać uczestnika do wniesienia opłaty w wysokości do 20.000 PLN. Przed każdym kolejnym nałożeniem opłaty Zarząd KDPW wyznacza termin do usunięcia stanu naruszenia.

#### **§ 24**

Uchwała o nałożeniu opłaty, o której mowa w § 23 ust. 2, podlega wykonaniu w terminie 10 dni od dnia doręczenia uchwały uczestnikowi.

#### **§ 25**

- 1. Uczestnik, na którego nałożono opłatę, o której mowa w § 23 ust. 2, może w terminie 7 dni od dnia doręczenia uchwały Zarządu KDPW odwołać się do Rady Nadzorczej KDPW. Odwołanie składane jest za pośrednictwem Zarządu KDPW.
- 2. Wniesienie odwołania nie wstrzymuje wykonania uchwały.

## **§ 26**

- 1. Uchwały Rady Nadzorczej KDPW w przedmiocie odwołania podejmowane są nie później niż w ciągu 3 miesięcy od dnia wniesienia odwołania. Uchwały Rady Nadzorczej KDPW są ostateczne.
- 2. Zmiana okoliczności po wydaniu uchwały przez Zarząd KDPW nie może stanowić podstawy uchylenia uchwały Zarządu KDPW. W tym wypadku uczestnik może zwrócić się do Zarządu KDPW o ponowne rozpatrzenie sprawy.

## **§ 27**

- 1. KDPW może rozwiązać umowę o uczestnictwo ze skutkiem natychmiastowym (pozbawienie uczestnictwa) w przypadku, gdy uczestnik stwarza zagrożenie dla prawidłowego funkcjonowania repozytorium.
- 2. W przypadku pozbawienia uczestnictwa § 25 i 26 stosuje się odpowiednio.

## **Rozdział 10**

#### **Rozwiązanie umowy o uczestnictwo**

- 1. Z zastrzeżeniem ust. 2, uczestnik może rozwiązać umowę o uczestnictwo wypowiadając tę umowę z zachowaniem miesięcznego okresu wypowiedzenia, ze skutkiem na koniec miesiąca kalendarzowego.
- 2. W przypadku wypowiedzenia umowy przez uczestnika raportującego, umowa ta ulega rozwiązaniu w dniu, w którym dokonana zostanie zmiana uczestnika raportującego dla tych transakcji albo wszystkie dane dotyczące niezakończonych SFT zgłoszonych przez tego uczestnika zostaną przeniesione do innego repozytorium transakcji, nie wcześniej jednak niż z upływem miesięcznego okresu wypowiedzenia.
- 3. Oświadczenie uczestnika o wypowiedzeniu umowy o uczestnictwo w repozytorium wymaga dla swej ważności formy pisemnej albo elektronicznej (w postaci dokumentu opatrzonego

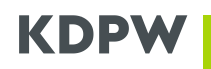

kwalifikowanym podpisem elektronicznym).

4. Uczestnik raportujący wraz z wypowiedzeniem umowy o uczestnictwo zobowiązany jest zlecić KDPW przeniesienie danych dotyczących niezakończonych SFT zgłoszonych przez tego uczestnika do innego repozytorium transakcji albo zapewnić dokonanie zmiany uczestnika raportującego dla tych transakcji. W takim przypadku, uczestnik zobowiązany jest do przekazania do KDPW informacji umożliwiających przeprowadzenie tej operacji

#### **§ 29**

- 1. KDPW może rozwiązać umowę o uczestnictwo za wypowiedzeniem w przypadku likwidacji działalności repozytorium transakcji.
- 2. Oświadczenie KDPW o wypowiedzeniu umowy o uczestnictwo wymaga dla swej ważności formy pisemnej albo elektronicznej (w postaci dokumentu opatrzonego kwalifikowanym podpisem elektronicznym).
- 3. Rozwiązanie umowy z uczestnikiem raportującym następuje z dniem, w którym KDPW przekaże dane dotyczące zgłoszonych przez tego uczestnika transakcji lub zdarzeń do innego, wskazanego przez tego uczestnika, repozytorium transakcji, nie wcześniej jednak niż z upływem 3 miesięcy oraz nie później niż z upływem 6 miesięcy od dnia wypowiedzenia umowy. W przypadku braku takiego wskazania, rozwiązanie umowy następuje z dniem, w którym KDPW przekaże dane do repozytorium transakcji, które wyrazi na to zgodę, albo do ESMA.
- 4. Rozwiązanie umowy z uczestnikiem nieraportującym następuje z zachowaniem miesięcznego okresu wypowiedzenia, ze skutkiem na koniec miesiąca kalendarzowego.

## **Rozdział 11**

## **Opłaty**

- 1. KDPW pobiera opłaty od uczestników repozytorium.
- 2. Rodzaje, wysokość oraz zasady naliczania i pobierania opłat zawiera załącznik do regulaminu Tabela Opłat. Wszystkie opłaty przewidziane w Tabeli Opłat są przedstawione w wartościach netto.
- 3. Zmiana wysokości opłat wskazanych w Tabeli Opłat, dokonana po ustanowieniu obciążeń publicznoprawnych od czynności, za które pobierane są te opłaty, nie zmienia statusu tych opłat, jako opłat, do których należy doliczyć kwoty ewentualnych obciążeń publicznoprawnych.
- 4. Podmioty zobowiązane do wnoszenia opłat, uiszczają te opłaty w następujących terminach:
	- 1) w przypadku opłat miesięcznych pobieranych z dołu do 21 dnia miesiąca kalendarzowego następującego po miesiącu, za który opłata jest naliczana;
	- 2) w przypadku pozostałych opłat do 21 dnia miesiąca kalendarzowego następującego po miesiącu, w którym została wykonana czynność, z tytułu której opłata jest naliczana.

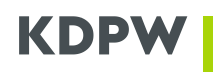

- 1. Podmiot z siedzibą poza terytorium Rzeczypospolitej Polskiej może wnosić wpłaty z tytułu opłat, o których mowa w § 30 ust. 2, także w EURO, dolarach amerykańskich oraz funtach brytyjskich.
- 2. W przypadku walut, o których mowa w ust. 1, przeliczenie wartości wpłaty z waluty polskiej na walutę obcą następuje według kursu średniego Narodowego Banku Polskiego obowiązującego w dniu wystawienia faktury.

#### **§ 32**

Zarząd KDPW może, na czas określony, obniżyć lub zwolnić z opłat, o których mowa w Tabeli Opłat.

# **Rozdział 12**

#### **Przepisy końcowe**

- 1. KDPW jest uprawniony do dokonywania zmian regulaminu oraz zmian informacji, o których mowa w § 2 ust. 2. Zmiany tych informacji nie stanowią zmiany regulaminu.
- 2. Treść zmian regulaminu oraz zmian w zakresie informacji, o których mowa w § 2 ust. 2, KDPW udostępnia podmiotom uprawnionym, na swojej stronie internetowej, nie później niż na 14 dni przed dniem ich wejścia w życie.
- 3. Dokonanie zmiany regulaminu wymaga powiadomienia podmiotu uprawnionego o treści zmian oraz dacie ich wejścia w życie.
- 4. Przekazanie informacji o dokonanej zmianie regulaminu, przy wykorzystaniu poczty elektronicznej, na adres poczty elektronicznej osoby upoważnionej przez podmiot uprawniony, o której mowa w §11a, lub osoby upoważnionej do pobrania w imieniu uczestnika certyfikatu elektronicznego na podstawie Regulaminu ustanawiania komunikacji elektronicznej poprzez połączenia systemowe, uznaje się za skutecznie doręczone temu podmiotowi.
- 5. W przypadku, gdy uczestnik nie wyraża zgody na dokonanie zmiany regulaminu, przysługuje mu prawo wypowiedzenia umowy o uczestnictwo, z zachowaniem jednomiesięcznego terminu wypowiedzenia, z zastrzeżeniem § 28 ust. 2. Wypowiedzenie powinno zostać doręczone do KDPW w formie pisemnej albo elektronicznej (w postaci dokumentu opatrzonego kwalifikowanym podpisem elektronicznym), w terminie dwóch tygodni od dnia otrzymania przez uczestnika powiadomienia, o którym mowa w ust. 3.
- 6. Jeżeli uczestnik nie doręczył KDPW wypowiedzenia umowy o uczestnictwo zgodnie z ust. 5, w terminie tam określonym, oznacza to, że uczestnik wyraził zgodę na zmiany regulaminu, o których został powiadomiony zgodnie z postanowieniami ust. 3 - 4.

**Tabela Opłat - Załącznik nr 1 do Regulaminu repozytorium transakcji dla transakcji finansowanych z użyciem papierów wartościowych**

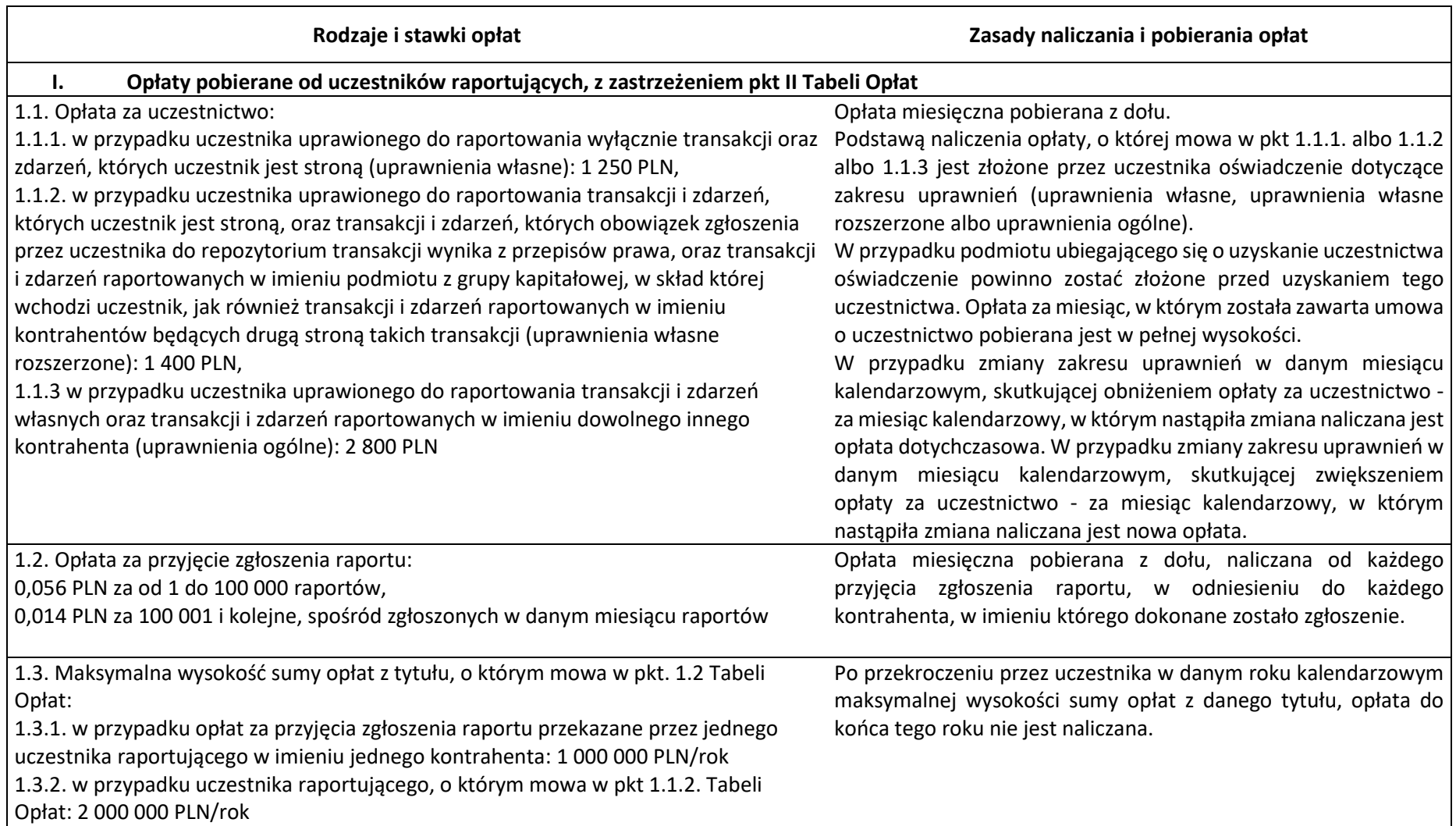

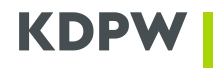

1.3.3 w przypadku uczestnika raportującego, o którym mowa w pkt 1.1.3. Tabeli Opłat: wynosi 4 750 000 PLN/rok

**II. Opłaty pobierane od uczestników raportujących, o których mowa w pkt 1.1.2. Tabeli Opłat, składających deklarację raportowania niskich wolumenów transakcji** 2.1. Opłata za uczestnictwo: 550 PLN **Opłata miesięczna pobierana z dołu.** Opłata miesięczna pobierana z dołu. Podstawą naliczenia opłaty jest złożona przez uczestnika deklaracja raportowania niskich wolumenów transakcji. W przypadku podmiotu ubiegającego się o uzyskanie uczestnictwa, deklaracja powinna zostać złożona przed uzyskaniem tego uczestnictwa. Opłata zostanie naliczona po raz pierwszy za miesiąc, w którym została złożona deklaracja, chyba, że złożona deklaracja skutkowałaby obniżeniem opłaty za uczestnictwo w tym miesiącu. W takim przypadku - za miesiąc kalendarzowy, w którym została złożona deklaracja naliczana jest opłata dotychczasowa. W przypadku wycofania przez uczestnika deklaracji raportowania niskich wolumenów transakcji, opłata w wysokości określonej zgodnie z pkt I Tabeli Opłat, będzie naliczona po raz pierwszy za miesiąc, w którym została złożona deklaracja. 2.2. Opłata za przyjęcie zgłoszenia raportu: 1 PLN od każdego przyjęcia zgłoszenia raportu Opłata miesięczna pobierana z dołu, naliczana od każdego przyjęcia zgłoszenia raportu, w odniesieniu do każdego kontrahenta, w imieniu którego dokonane zostało zgłoszenie. **III. Opłaty pobierane od uczestników nieraportujących** 3.1. Opłata za uczestnictwo: 3.1.1. w przypadku uczestnika uprawnionego do dostępu do danych dotyczących Podstawą naliczenia opłaty, o której mowa w pkt 3.1.1. albo 3.1.2 transakcji i zdarzeń, których uczestnik jest stroną (uprawnienia własne): 170 PLN, 3.1.2. w przypadku uczestnika uprawnionego do dostępu do danych dotyczących zakresu uprawnień (uprawnienia własne, uprawnienia własne transakcji oraz zdarzeń, których uczestnik jest stroną lub transakcji oraz zdarzeń rozszerzone). Opłata miesięczna pobierana z dołu. albo 1.1.3 jest złożone przez uczestnika oświadczenie dotyczące

zgłoszonych do repozytorium na zlecenie tego uczestnika, celem realizacji ciążących na W przypadku podmiotu ubiegającego się o uzyskanie uczestnictwa oświadczenie powinno zostać złożone przed uzyskaniem tego

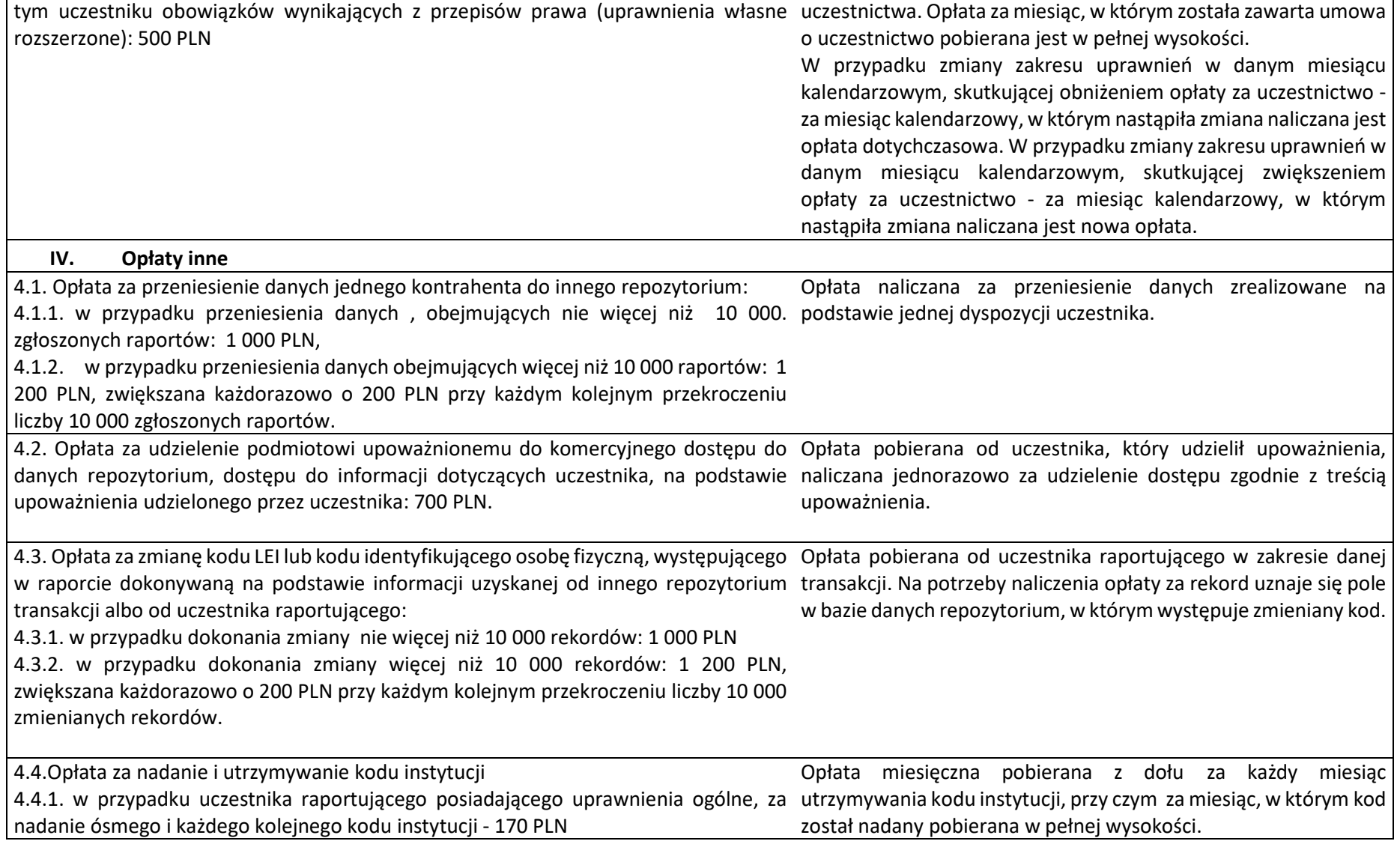

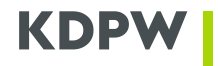

4.4.2. w przypadku uczestnika raportującego posiadającego uprawnienia własne lub własne rozszerzone, za nadanie drugiego i każdego kolejnego kodu instytucji – 170 PLN.